## 日病薬病院薬学認定薬剤師制度のカリキュラム・単位確認方法について

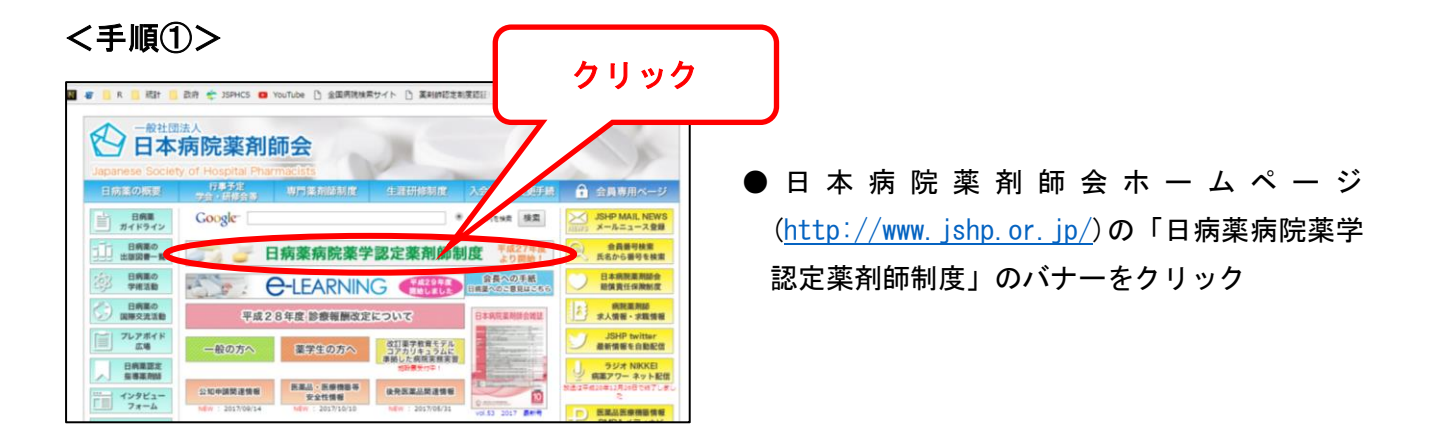

## <手順②>

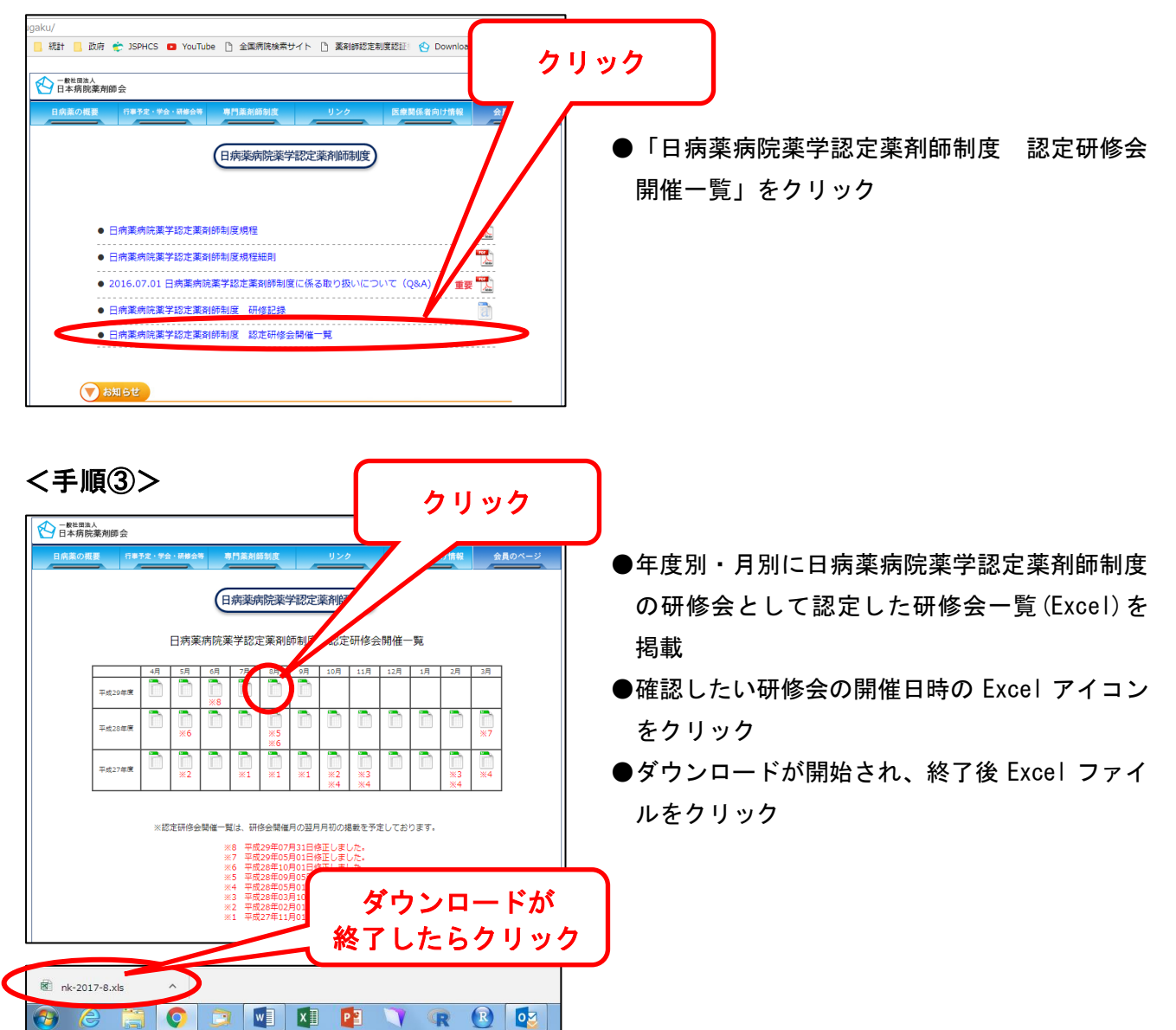

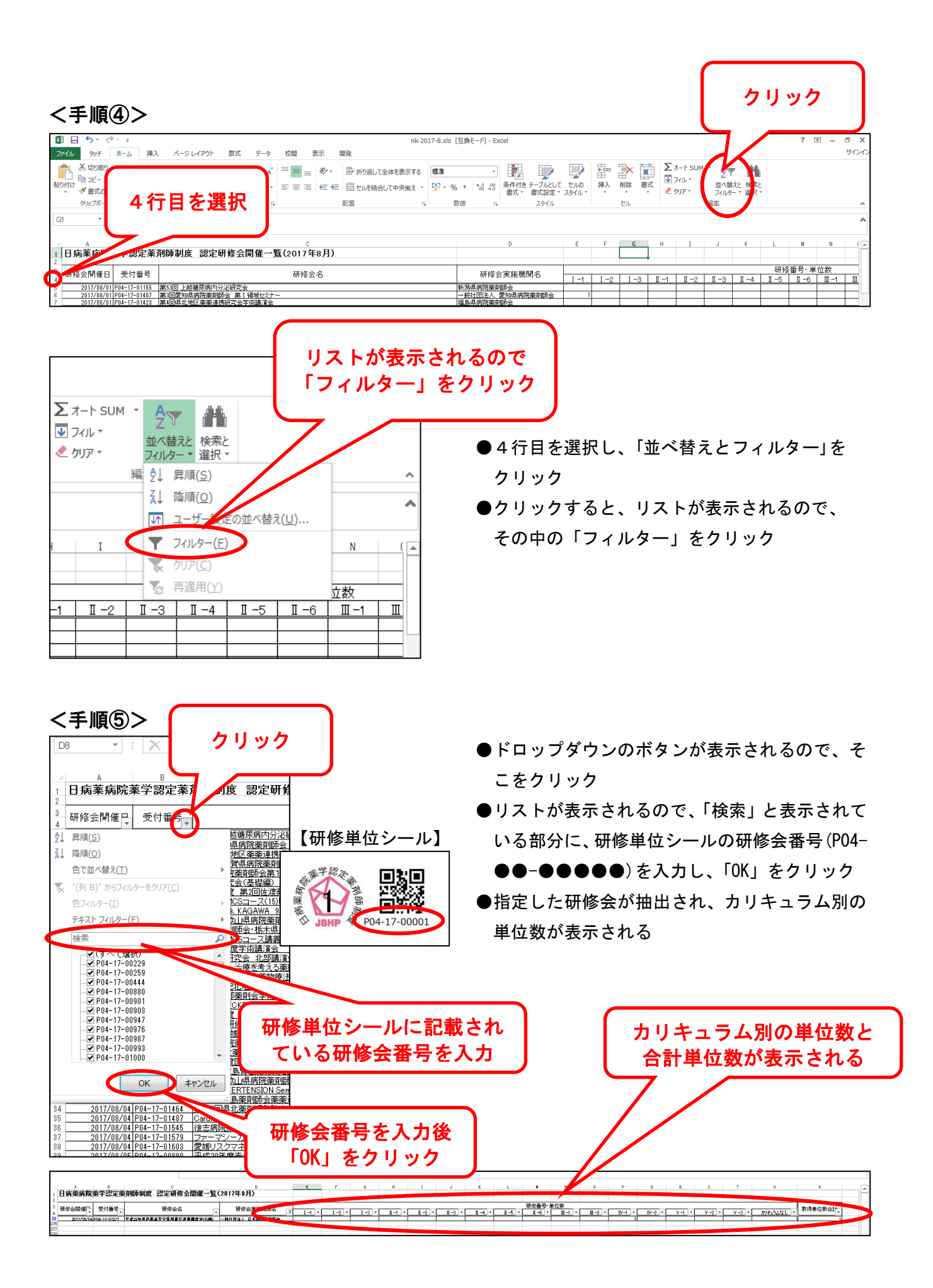